# Systemy informacji geograficznej

Analiza danych przestrzennych:

- algebra map
- klasyfikacja obrazu
- analizy optymalizacyjne

### Analiza danych rastrowych

- Algebra map
	- Analiza lokalna
	- Analiza zogniskowana
	- Analiza strefowa
	- Analiza globalna

#### Analiza zogniskowane (focal)

- Metoda polegająca na wykonaniu obliczeń na podstawie sąsiednich komórek, wymagająca przetworzenia tabeli na postać łatwiejszą od obliczeń, czyli podzielenia na podzbiory na których wykonywane są obliczenia
- Tą metodą można wyliczyć np. średnią czyli wygładzić obraz lub wyliczyć parametry DEM takie jak nachylenie, ekspozycja itp..

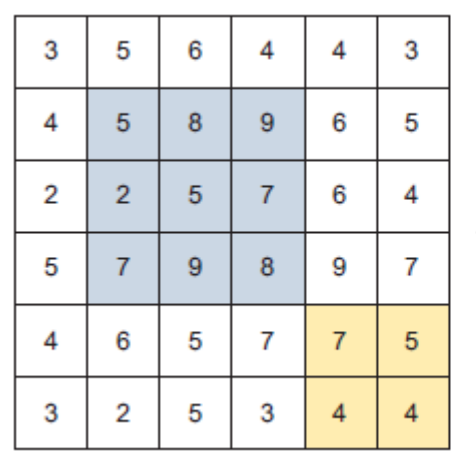

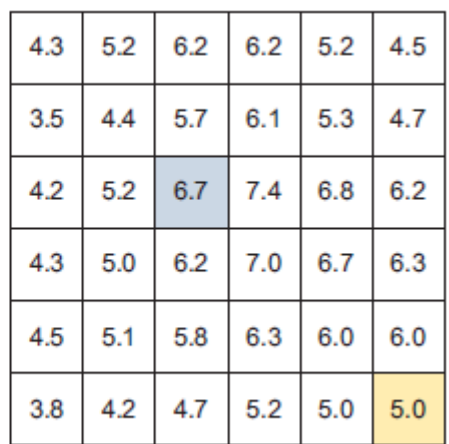

### Działanie analizy zogniskowanej metoda ruchomego okna

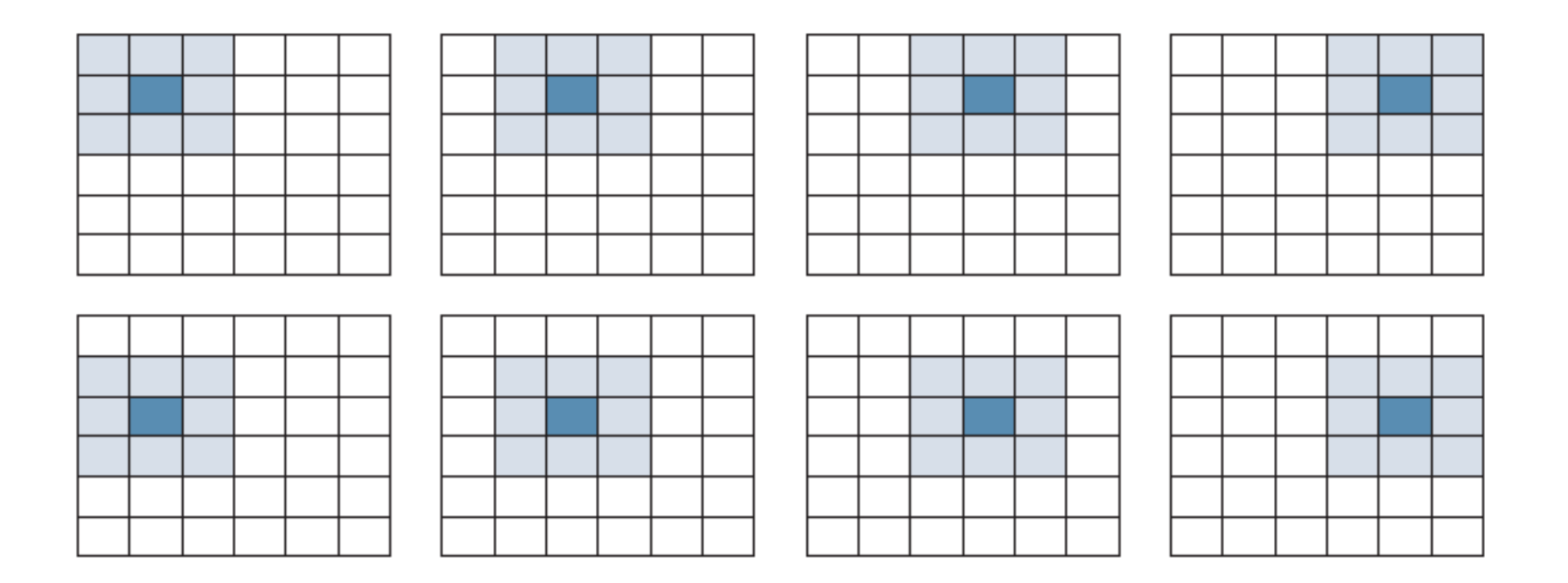

### Przykład analizy zogniskowanej: wygładzanie

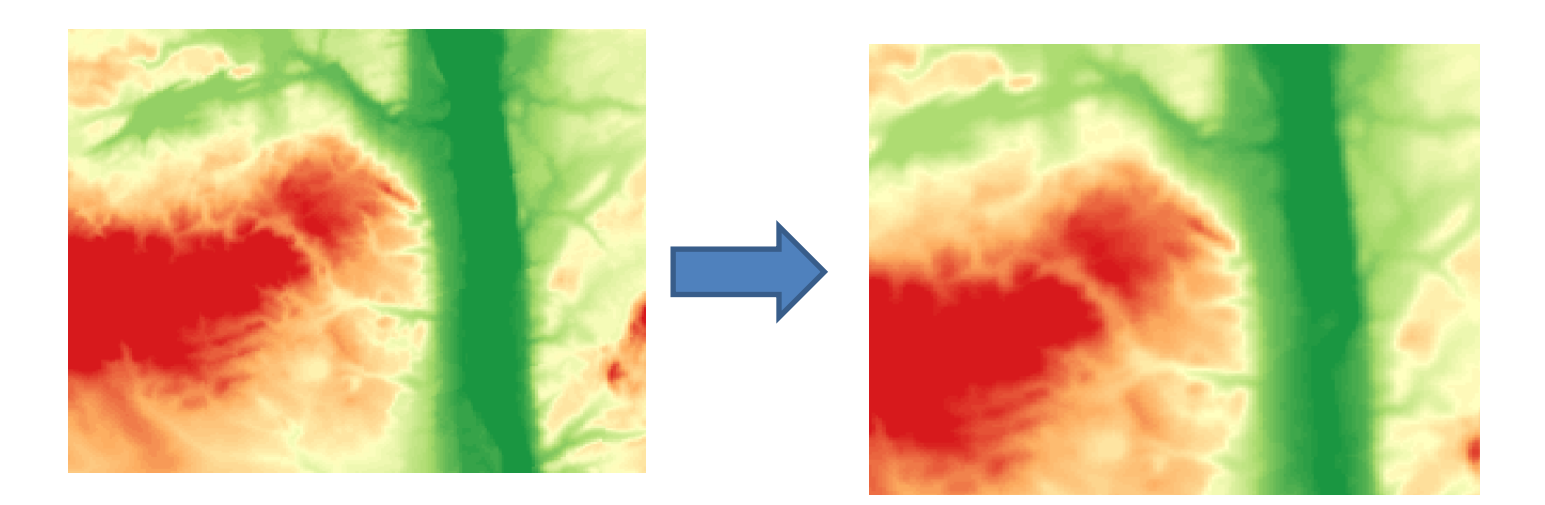

# Cyfrowy model wysokościowy

- **CMW** (ang. DEM digital elevation model) oznacza model rastrowy przedstawiający dla każdego oczka siatki wysokość nad poziomem morza, tj. wysokość bezwzględną.
- Model GRID regularny w postaci siatki kwadratów uzupełnione charakterystycznymi punktami i liniami szkieletowymi
- Model TIN (Triangulated Irregular Network Data Model) w postaci nieregularnej siatki trójkątów generowanych z zastosowaniem triangulacji Delaunay'a.

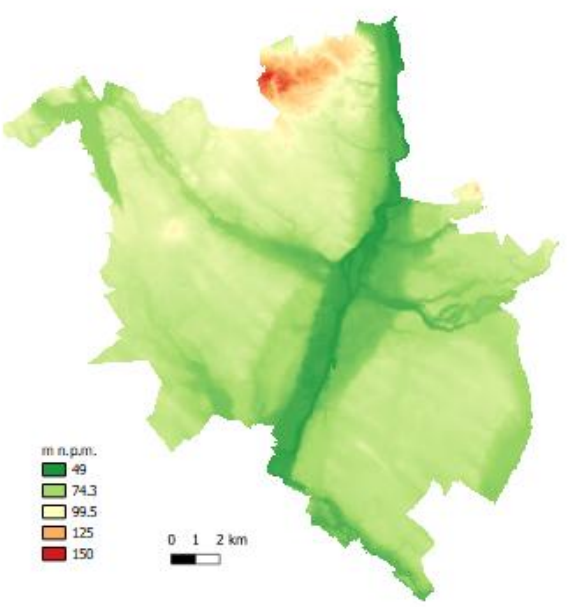

### Numeryczny model terenu (NMT)

- **Numeryczny Model Terenu** (ang. DTM digital terrain model) pochodna CMW przedstawiająca w sposób ciągły dane ilościowe o cesze danego obszaru obliczone np. za pomocą rozmaitych metod interpolacyjnych.
- NMT mogą przedstawiać takie dane jak spadki, ekspozycje stoków, krzywizny stoków, inne parametry geomofrometryczne, ale również wielkość nasłonecznienia terenu, wielkość opadu atmosferycznego, gęstość zaludnienia itp. jako funkcji ukształtowania terenu (Zwoliński, 2010)

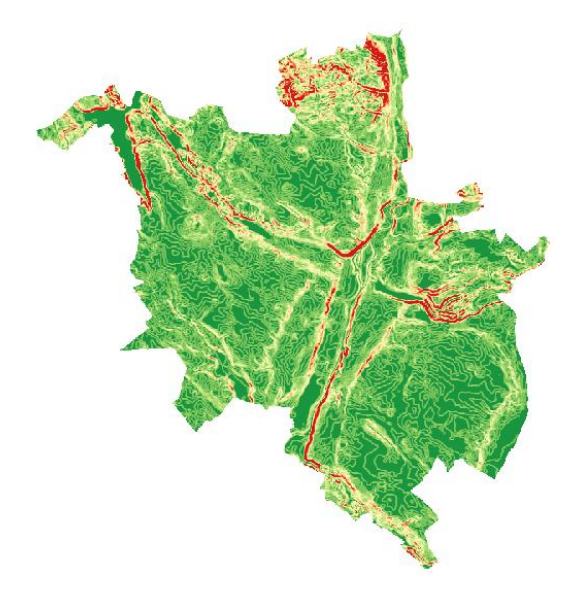

### Parametry geomofrometryczne

- **Spadek** (ang. slope) największy kąt nachylenia powierzchni elementarnej w CMW
- **Ekspozycja** (ang. aspect) kierunek, w jakim przebiega linia spadku w stopniach 0-360
- **Krzywizna**  charakteryzuje kształt stoku
	- Krzywizna planarna opisuje krzywiznę poziomic na poziomej powierzchni, czyli zmianę kierunku nachylenia stoku wzdłuż poziomic.
	- Krzywizna profilowa natomiast opisuje zmianę nachylenia wzdłuż linii spływu
- **Cieniowanie** (ang. hillshade) pochodna obliczeń spadku i ekspozycji wyliczana na podstawie parametrów wysokości i azymutu słońca

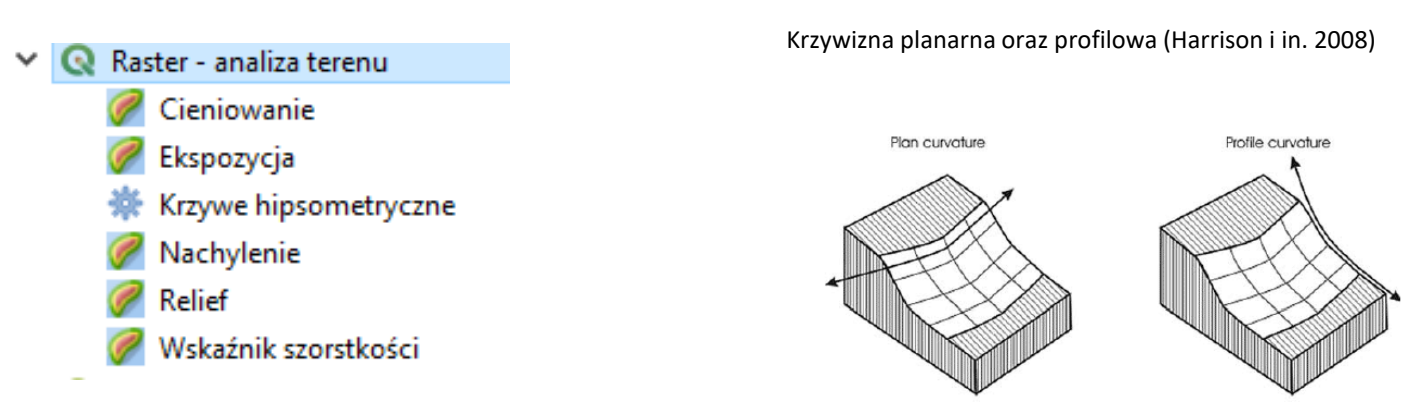

### Obliczenia spadku i ekspozycji

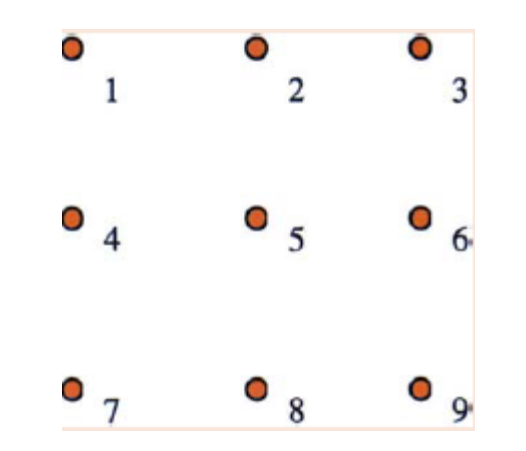

*b = (z<sup>3</sup> + 2z<sup>6</sup> + z<sup>9</sup> − z<sup>1</sup> − 2z<sup>4</sup> − z7)/8 \*cellsize c = (z<sup>1</sup> + 2z<sup>2</sup> + z<sup>3</sup> − z<sup>7</sup> − 2z<sup>8</sup> − z9)/8\*cellsize cellsize– jednostka rastra (odległość między punktami wysokościowymi) zi– rzędne punktów*

 $tan(slope) = \sqrt{b^2+c^2}$ 

 $tan(aspect) = b/c$ 

*aspekt – kąt między osią y a kierunkiem największego spadku mierzony zgodnie z kierunkiem wskazówek zegara*

#### Efekty obliczeń parametrów geomorfometrycznych

nachylenie ekspozycja

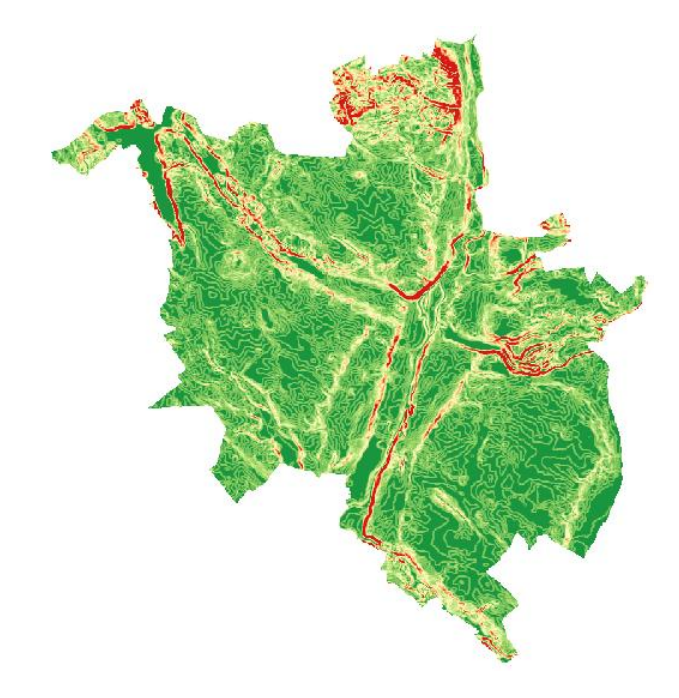

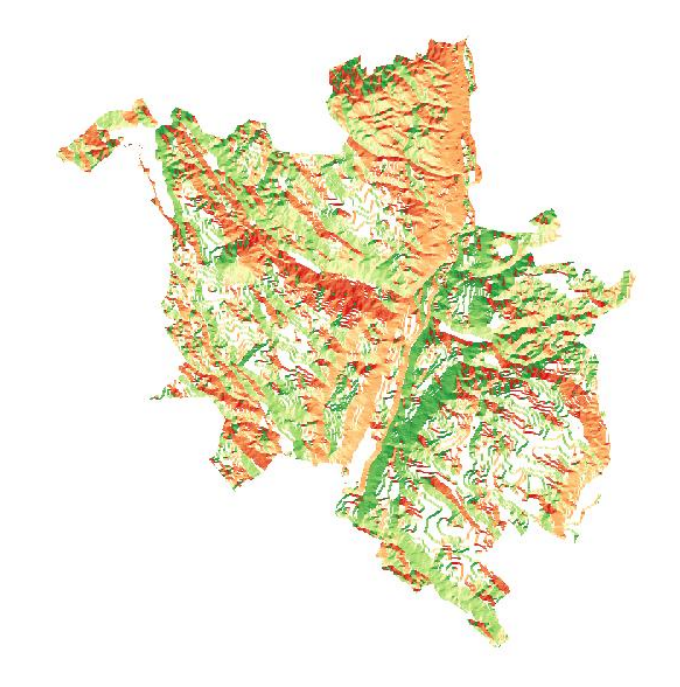

### Cieniowanie (hillshading)

Aby wykonać obliczenie hillshading należy wprowadzić zmienne wysokości i azymutu punktu oświetlającego oraz wyniki obliczeń dla slope i aspekt

*Hillshade* = 255.0 \* ((cos(*Zenith\_rad*) \* cos(*Slope\_rad*)) + (sin(*Zenith\_rad*) \* sin(*Slope\_rad*) \* cos(*Azimuth\_rad* - *Aspect\_rad*)))

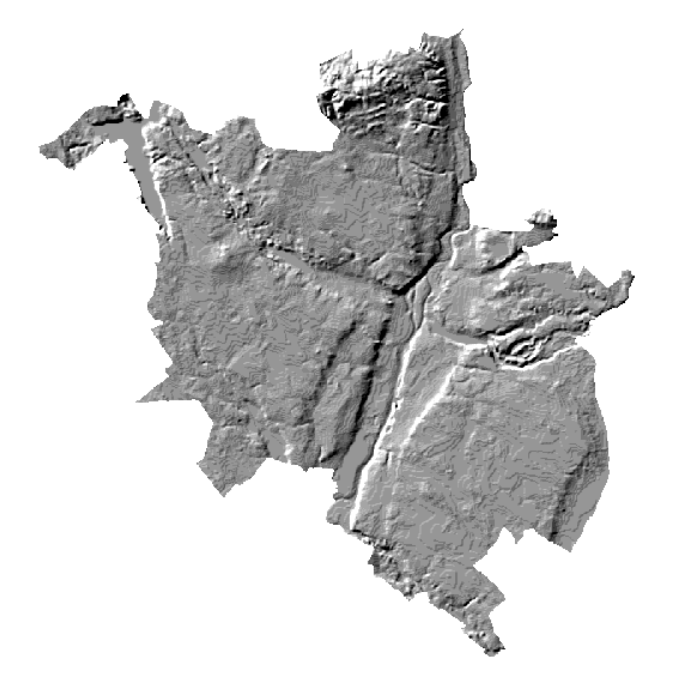

#### Wtórne parametry geomorfometryczne

- **topograficzny indeks pozycji TPI** (ang. Topographic Position Index) stosowany jest do przedstawienia obszarów wyniesionych (wartości dodatnie) oraz depresji i obniżeń(wartości ujemne)
- **Indeks szorstkości terenu** (ang. Terrain Ruggedness index, TRI) jest parametrem służącym do opisu heterogeniczności reliefu na danym obszarze
- **topograficzny indeks wilgotności** (ang. Topographic Wetness Index, TWI)
- **indeks siły spływ**u (ang. Stream Power Index, SPI)
- **współczynnik zdolności transportowania osadu** - LS factor
- parametr **otwartości terenu** (*openness)*

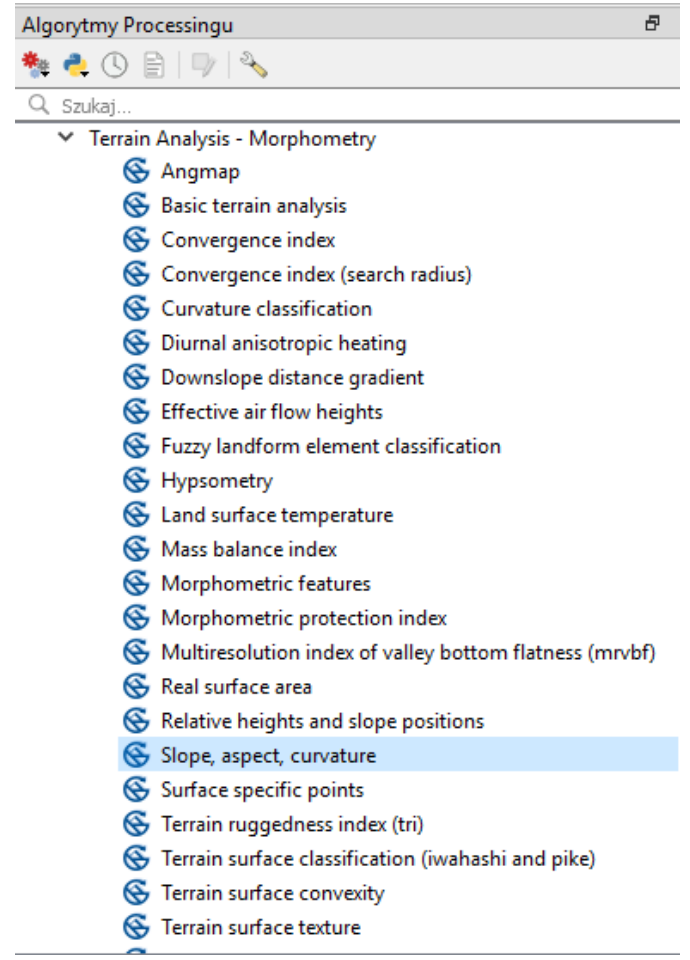

### Analiza Strefowa

• Analiza strefowa polega na obliczeniach komórek rastra znajdujących się w tej samej strefie tak jak np. obliczenia histogramu pokrycia terenu dla typów posiadania gruntu

#### Analiza Strefowa

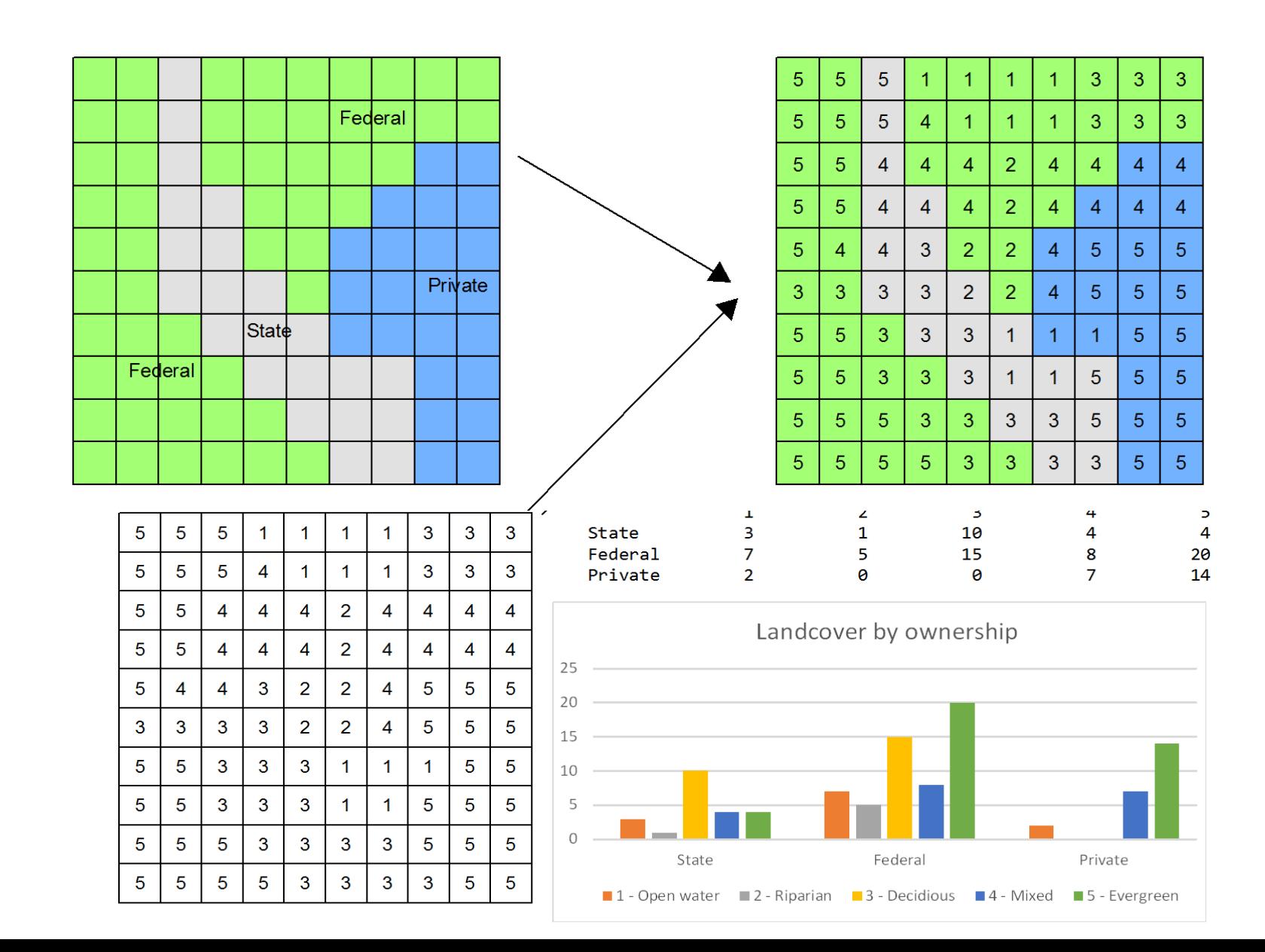

### Analiza Globalna

- Funkcje globalne pracują na całym analizowanym obrazie, np. analiza bliskości (proximity) do dróg lub analiza najkrótszej drogi (cost distance).
- Analiza bliskości bierze pod uwagę najkrótsze odległości Euklidesowe, każdej komórki do najbliższej analizowanej, traktowanej jako cel
- Analiza najkrótszej drogi bierze pod uwagę najmniejszy koszt między komórką a najbliższym celem traktowana jako powierzchnia kosztu. Przykładowo najmniej kosztowa droga w górach z uwzględniłem zmian wysokości i nachylenia nie zawsze będzie najkrótsza.

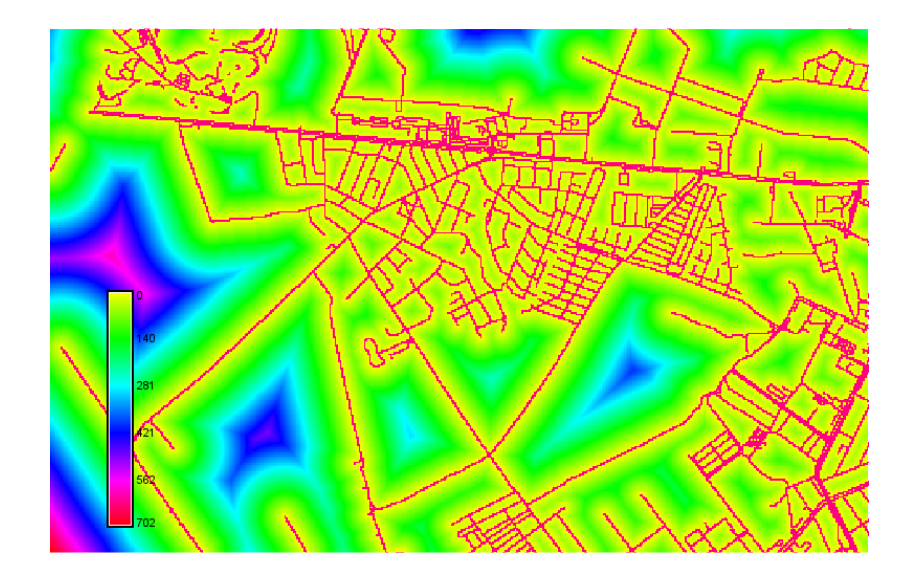

#### Klasyfikacja obrazu nienadzorowana

- Metoda polegająca na grupowaniu komórek rastra na podstawie tylko ich podobieństwa bez informacji od użytkownika na temat ich wzajemnych zależności.
- Użytkownik wybiera zmienne zależne lub niezależne a algorytm klasyfikacji wykonuje resztę analizy.

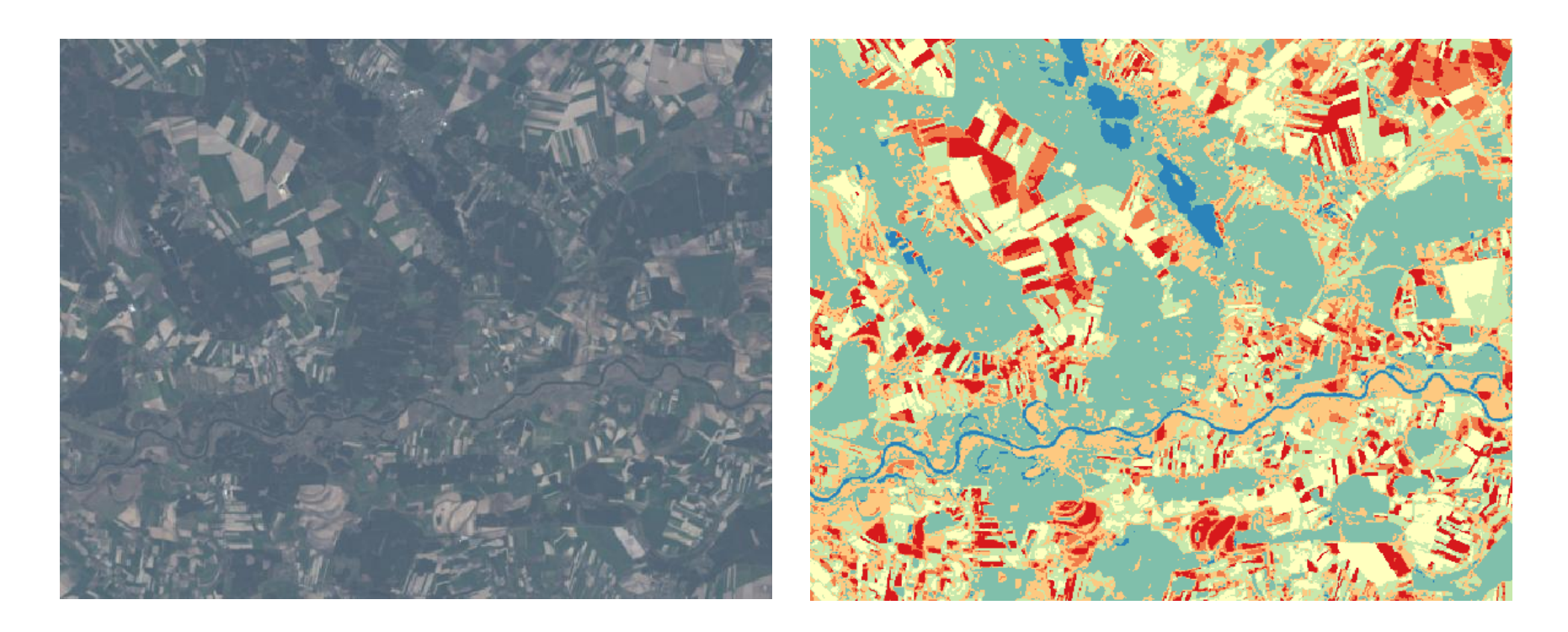

#### Klasyfikacja obrazu nadzorowana

- Nadzorowana klasyfikacja wymaga od użytkownika wprowadzenia danych treningowych.
- Dane treningowe zawierają wszystkie niezbędne zmienne niezależne, które odpowiadają wartościom zmiennych zależnych
- Komórka rastra, która jest polem uprawnym może być traktowana jako element klasy zmiennej niezależnej
- Zmiennymi zależnymi są próbkowane komórki rastra dla poszczególnych kanałów

x y class 377455.171684 4447157.33631 82 372685.109412 4443741.27817 119 372823.111316 4443875.28023 48

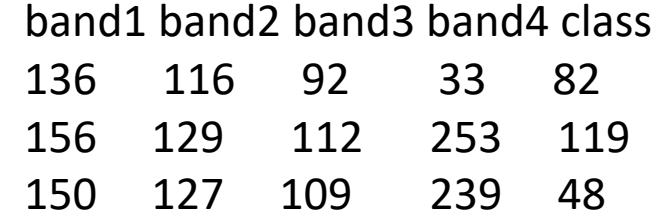

#### Porównanie wyników klasyfikacji nienadzorowanej i nadzorowanej

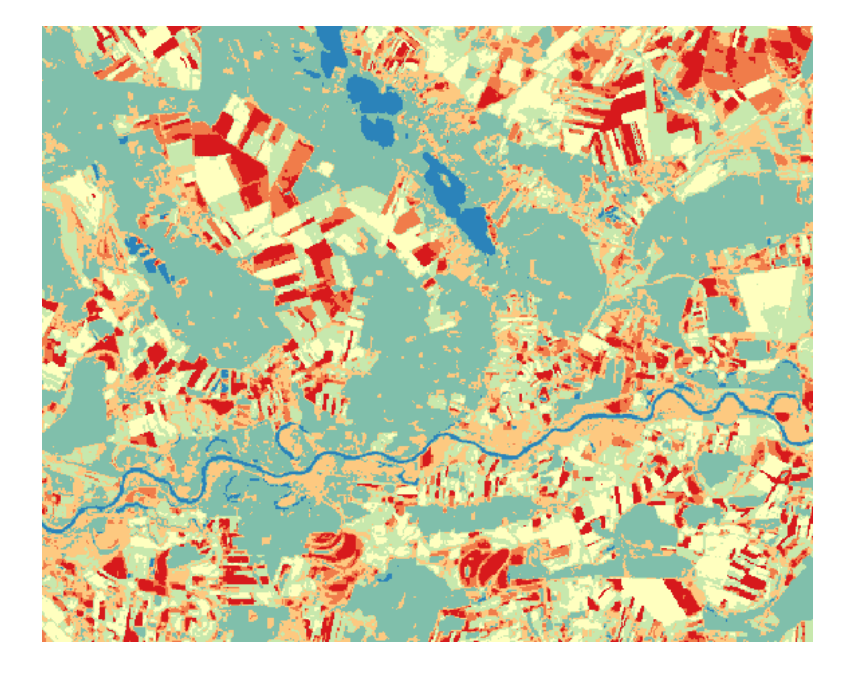

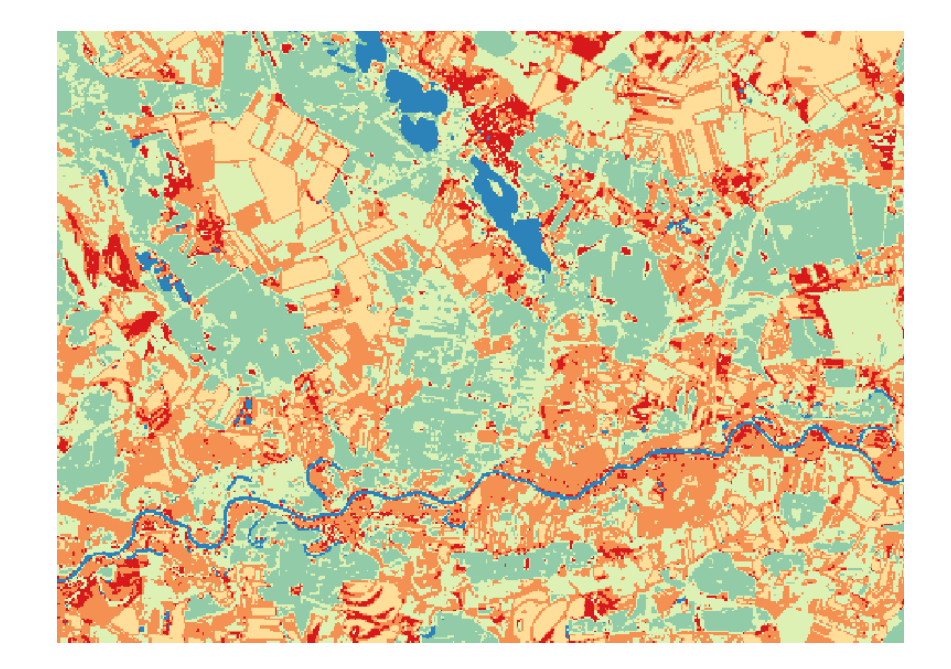

# Analizy optymalizacjne

- Lokalizacja zjawisk punktowych
- Wybór najkrótszej drogi
- Analiza dostępności

# Lokalizacja zjawisk punktowych

- Problem optymalnej lokalizacji zależy przede wszystkim od skali i może być rozwiązywany zarówno w sieci, jak i dla lokalizacji przestrzennej w pewnym obszarze.
- Metodą rozwiązywania lokalizacji w sieci jest generowanie izochron
- **Isochrona** linia na mapie łącząca punkty, w których występuje to samo zjawisko w tym samym czasie. Innymi słowy izochrony wyznaczają obszary o jednakowej osiągalności czasowej. Miarą stosowaną są jednostki czasu, takie jak minuty, godziny, dni.

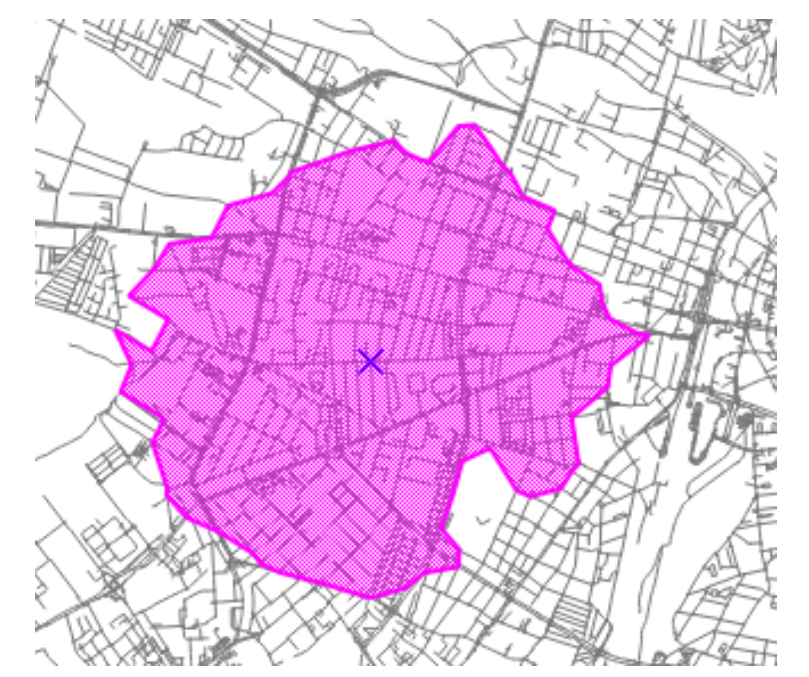

# Wybór najkrótszej drogi

- Zagadnienie realizowane w ramach analizy sieciowej. Zagadnienie najkrótszej drogi może dotyczyć odległości lub czasu ale może też uwzględniać takie parametry związane z połączeniami w sieci jak kierunek ruchu, natężenie ruchu, koszt przejazdu.
- Analiza najkrótszej drogi pozwala uwzględnić dużą liczbę możliwych wariantów drogi.

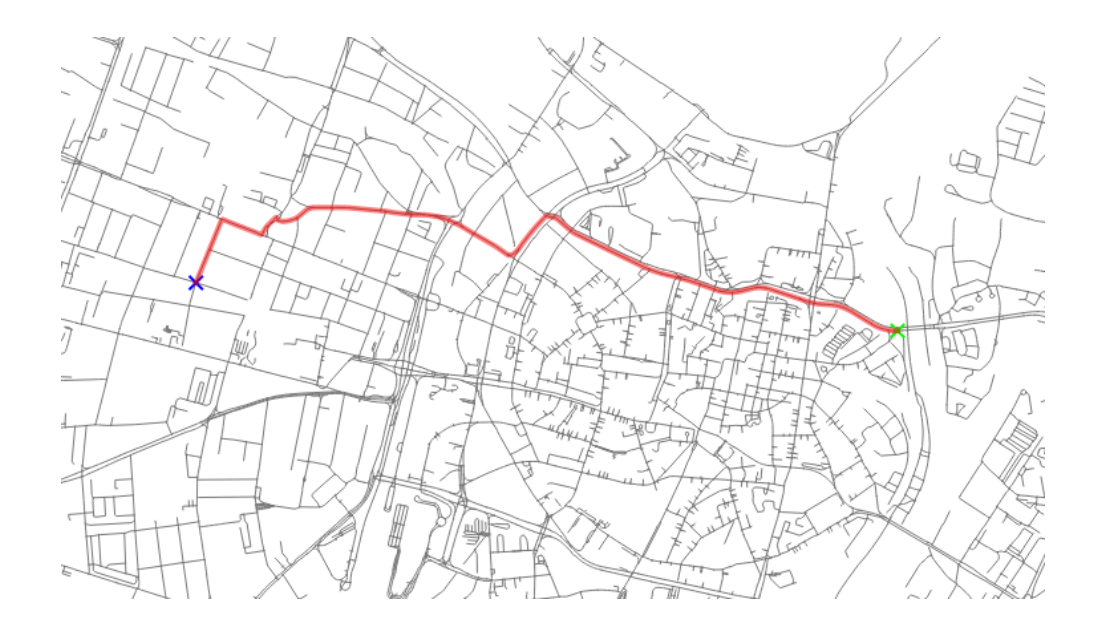

### Problem komiwojażera

- Problem komiwojażera jest przykładem zagadnienia, dla którego, przy dużym n (liczbie miejsc), nie jest znany żaden efektywny algorytm rozwiązania. Projektuje się algorytmy heurystyczne, działające bardzo szybko, ale dające tylko przybliżone rozwiązania.
- Jednym z rozwiązań heurystycznych problemu komiwojażera jest zaprojektowanie trasy tak, aby odwiedzał on kolejne najbliżej położone miejsca po drodze i w końcu powrócił do początku swojej trasy.

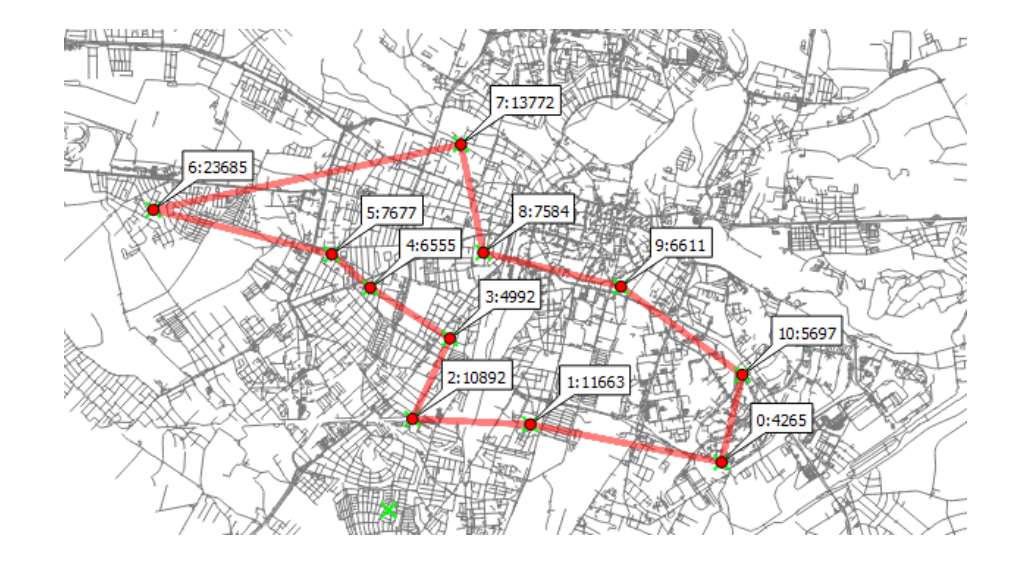

# Topologia

- **Topologia** jest dziedziną matematyki pozwalającą precyzyjnie formułować reguły poprawności geometrycznej elementów wektorowych , przeprowadzić analizy sieci oraz sąsiedztwa wieloboków
- Test poprawności topologicznej uwzględnia: spójność sieci, czy wszystkie elementy sieci są ze sobą połączone, przecięcia, nakładanie i duplikaty
- Odmianą modelu topologicznego jest model sieciowy, w którym można wyróżnić dwa typy sieci: promieniowa i pętlowa.
- W **sieci promieniowej** lub dendrycznej zawsze jest określony kierunek przepływu, a jej przykładami są sieci rzeczne lub drenażu
- W **sieciach pętlowych** pojawiają się często punkty przecięcia np. sieci wodociągowe, przesyłowe.

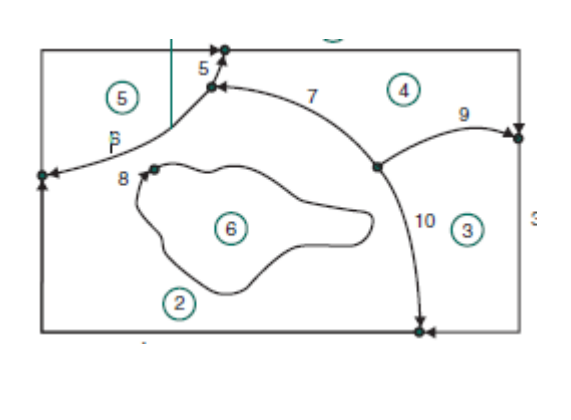

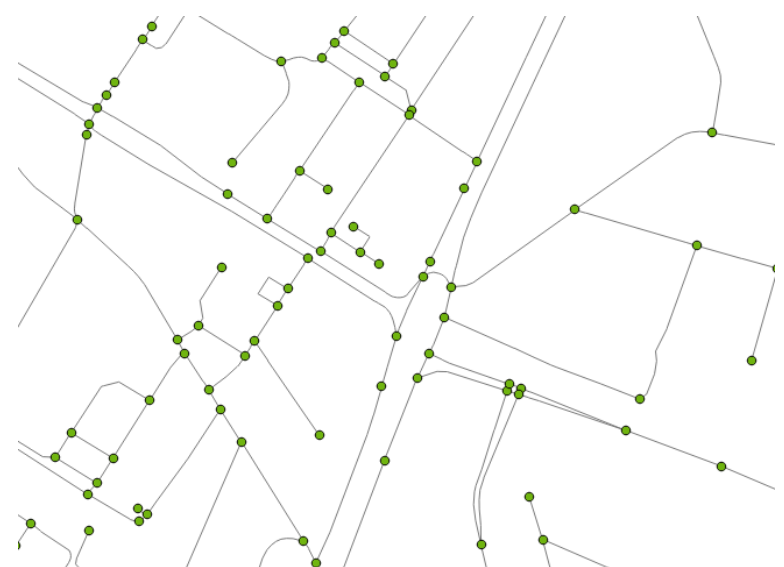

# Wybór optymalnej drogi

- Analiza GIS możliwa wybór optymalnej trasy przebiegu autostrady lub linii wysokiego napięcia, jak również przelotu samolotu nad oceanem
- Jedną z analiz jest analiza kosztu przemieszczania się lub dostępności
- Dla każdego pola rastra ustala się współczynnik oporu przestrzeni, równy wielkości kosztów lub czasu potrzebnego do na przemieszczenie się przez to pole.
- Użytkownik wybiera określony zbiór przemieszczeń lub ustala reguły dozwolonych przemieszczeń między komórkami rastra, a rozwiązanie polega na symulacji takich ruchów

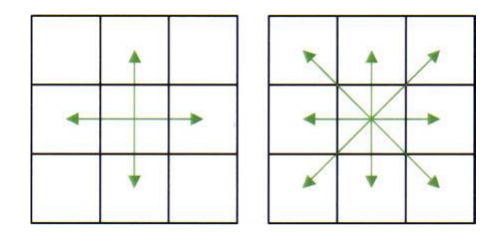

Metody przemieszczania się w siatce rastra

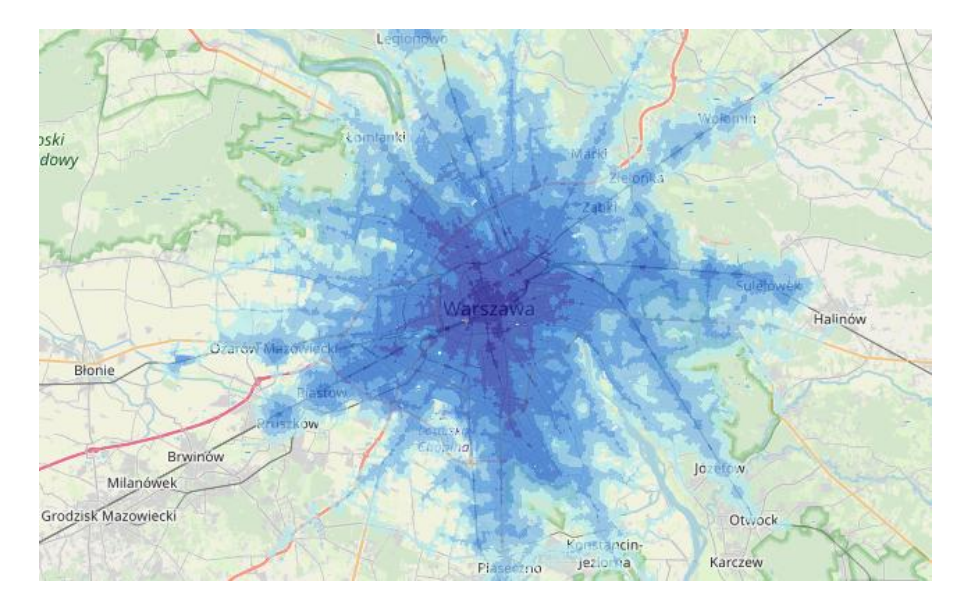

Mapa dostępności centrum Warszawy https://um-warszawa.maps.arcgis.com/apps/MapSeries/index.html?appid=bceffa42c7814ff0b30628abb0ce42c6